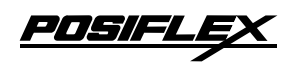

**PD** - 300

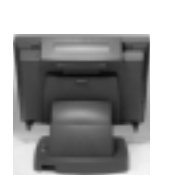

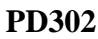

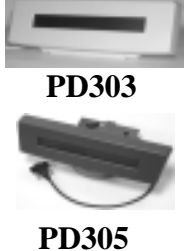

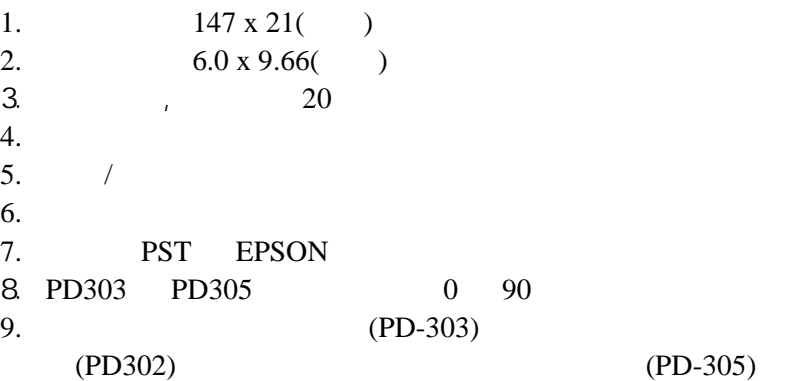

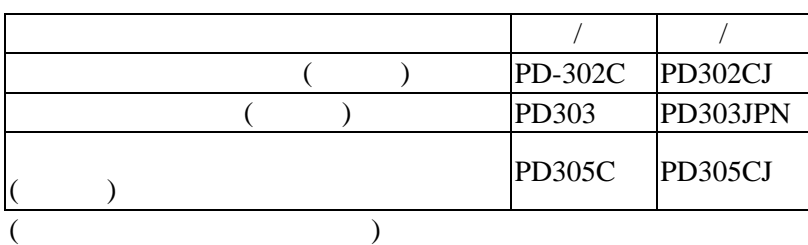

P/N:19430900110

<u> POSIFLI</u>

## 1. **PD302 PD305**

**2. PD302**:

1). PD302

PD302

金屬卡鉤

 $\bigcirc$ 

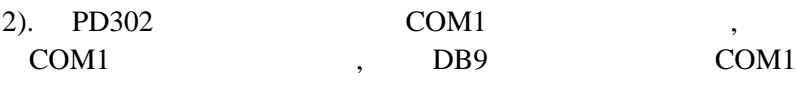

 $\overline{\phantom{a}}$ 

 $\overline{\phantom{a}}$ 

 $\overline{\phantom{a}}$ 

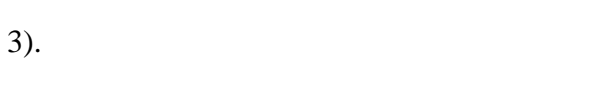

先鬆開金屬卡鉤的螺絲後才可取下**)** 

- **(**注意:若要將 **PD302** 顯示器從系統主體中取下**,**請用螺絲起子
	- **3. PD305**

**4. PD303**  1). PD303 EVA  $PD303$ ,

2). DB9 POS  $(COM)$ 

 $,$  PD305

 $\overline{\phantom{a}}$ 

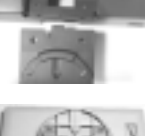

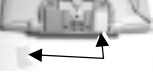

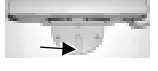

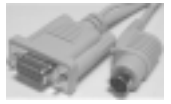

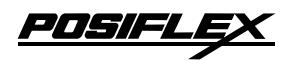

PS/<br>KB

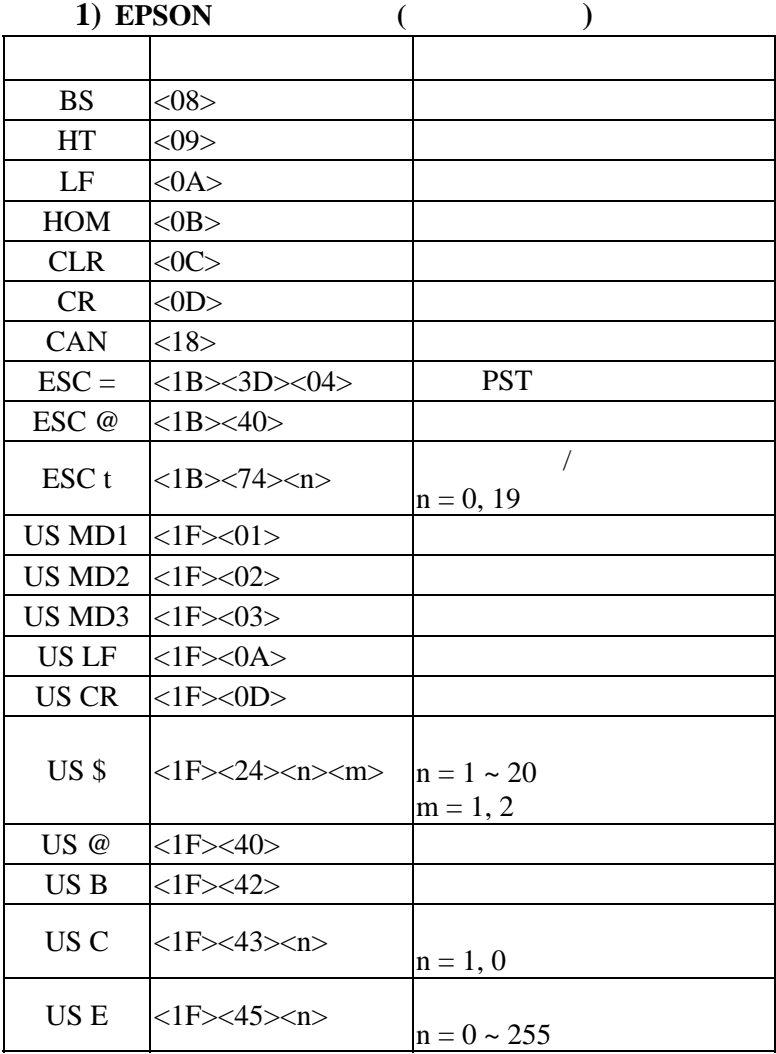

<u> POSIFLEX</u>

**2) PST** 

| <01                                      | (                   |
|------------------------------------------|---------------------|
| $<\!\!06\!\!><\!\!N_1\!\!><\!\!N_2\!\!>$ |                     |
| $<14$ > $<$ 01>                          | (                   |
| $<14$ > $<$ 02>                          |                     |
| $<14$ > $<03$                            |                     |
| $<14$ > $<04$ >                          | €                   |
| $<14$ $<$ 08 $>$                         |                     |
| $<$ 14> $<$ 09>                          |                     |
| $<$ 14> $<$ 0A>                          |                     |
| $<14><0$ B>                              |                     |
| <14><0C>                                 |                     |
| $<14><0$ D>                              |                     |
| $<$ 14> $<$ OE>                          |                     |
| $<14$ > $<10$ >                          |                     |
| <14>11>                                  |                     |
| <14>12>                                  |                     |
| <14>13>                                  |                     |
| <14><15><02>                             |                     |
| $<14$ > $<16$ >                          | <b>EPSON</b>        |
| <14>17>                                  |                     |
| <14><18>                                 |                     |
| $<14$ > $<19$ >                          |                     |
| $<$ 14> $<$ 1A> $<$ P>                   | $P(P=0~13, 14~27h)$ |
| <14>1B>                                  |                     |
| <14><1C>                                 |                     |
| 1.<br>PD300                              | <b>EPSON</b><br>,   |

PST

 $2.$ 

(http://www.posiflex.com.tw)